## **Schritt-für-Schritt-Anleitung für Lehrkräfte – Zusatz für Lehrkräfte, welche an mehreren Schulen tätig sind**

Sie sind an mehreren Schulen als Lehrkraft tätig und möchten an verschiedenen Schulen an der Bedarfsabfrage teilnehmen?

Hierfür ist es im ersten Schritt notwendig, dass die Schulen im Fortbildungsportal FIBS in Ihrem Profil gelistet und von den jeweiligen Schulleitungen bestätigt wurden. Im Anschluss kann der SKDB der jeweiligen Schule Sie in die Bedarfsumfrage aufnehmen. Sie können dann Ihre Fortbildungswünsche auf **<https://schilf-bedarfsanalyse.alp.dillingen.de/>** eingeben.

## **Hinzufügen weiterer Schulen zu Ihrem Profil im Fortbildungsportal**

**1.** Rufen Sie im Browser das Fortbildungsportal auf: **[https://fibs.alp.dillingen.de](https://fibs.alp.dillingen.de/)**

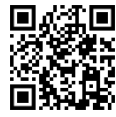

- **files** Anmeldung FIBS 2 **2 2**
- **2.** Geben Sie Ihre **FIBS-Zugangsdaten** ein und klicken Sie auf *Anmelden*.
- *3.* Wählen Sie im **Menü** im rechten oberen Eck den Menüpunkt *PERSÖNLICHE DATEN* aus.

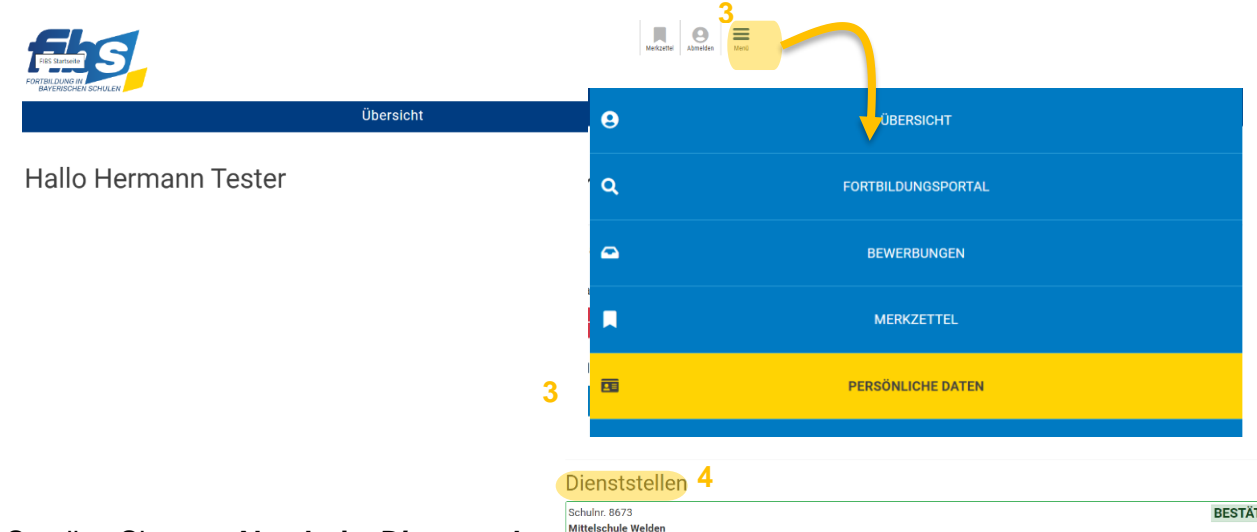

anghoferstr. 12

• Die Stamr<br>• Möchten

**4.** Scrollen Sie zum **Abschnitt** *Dienststellen.* Hier sind alle Dienststellen aufgeführt, an denen Sie als Mitarbeiter/in bestätigt sind. In der Regel sehen Sie hier nur Ihre aktuelle Stammschule.

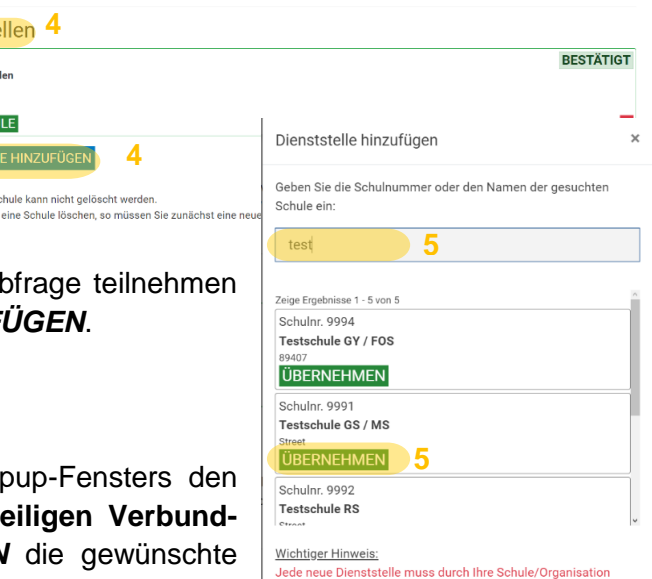

noch bestätigt werden!

Damit Sie an weiteren Schulen an der Bedarfsal können, klicken Sie auf **DIENSTSTELLE HINZUF** 

**5.** Geben Sie im Textfeld des sich öffnenden Por Schulnamen oder die Schulnummer der jewe schule ein. Bestätigen Sie mit **ÜBERNEHMEN** Schule.

6. Die ausgewählte Schule wird Ihnen nun im Abschnitt *Dienststellen* angezeigt. Der Vermerk "UNBE-STÄTIGT" weist Sie daraufhin, dass die Schulleitung dieser Schule Ihre Mitarbeit bestätigen muss.

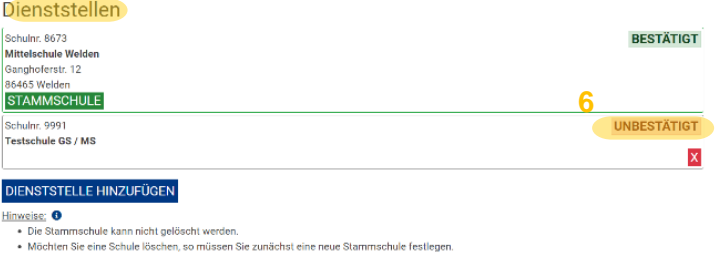

7. Nachdem die Schulleitung Ihre Mitarbeit bestätigt hat, wird Ihnen dies mit dem Vermerk "BESTÄTIGT" angezeigt. Im Anschluss kann der SKDB der jeweiligen Schule Sie in die Bedarfsumfrage aufnehmen, damit Sie an der Bedarfsabfrage teilnehmen können. Beachten Sie hierzu die *Anleitung "Digitalen Wunsch abgeben"*.

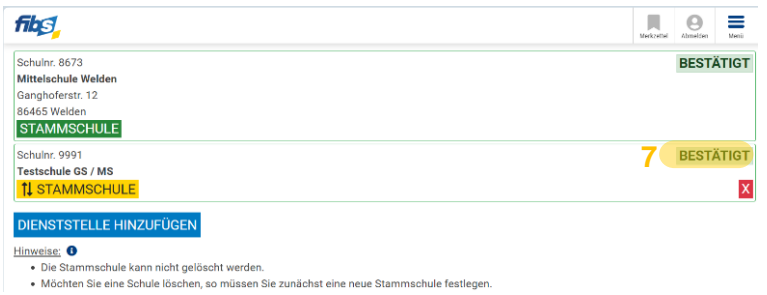

## *Viel Spaß beim Wunschzettelschreiben!*